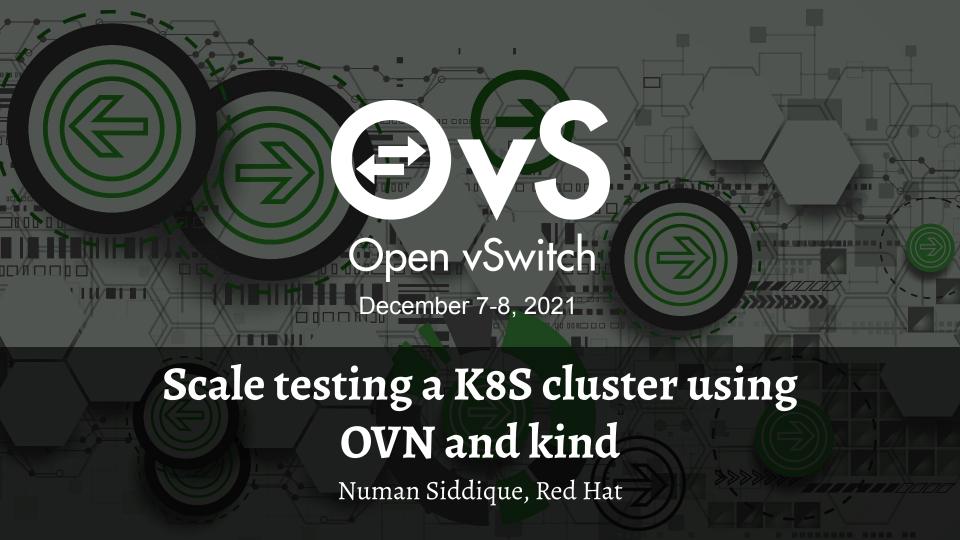

# Goal

 How can we leverage OVS, OVN and Kind for scale testing a kubernetes cluster.

- You can scale test your
  - Application
  - K8S control plane
  - K8S networking plugin
  - 0 ...

# What do we need

- Few physical servers
- Two nics one for management traffic and other for external traffic.
- OVS and OVN deployed in these servers.
- A custom "kind" utility compiled from here [1]
- [1] https://github.com/numansiddique/kind/tree/join\_support

## Kind

- <u>kind</u> is a tool for running local Kubernetes clusters using Docker container "nodes" on a single machine.
- Each docker container represents a k8s node.
- Mainly used for local testing.
- "kind create cluster" brings up a simple cluster.
- It uses linux bridges for networking (docker/podman default networking)

# Kind for multi-nodes

- A dirty hack of kind <a href="https://github.com/numansiddique/kind/tree/join\_support">https://github.com/numansiddique/kind/tree/join\_support</a>
- Added OVS support in kind to provider networking for k8s nodes-containers.
- "Modified" kind creates an ovs port and adds it into the k8s node-container using "ovs-docker" tool.
- Added support in Kind to join additional k8s nodes.

# Extending a kind cluster

#### Step 1: Deploy a kind cluster.

#kind create cluster ovn

Step 2: Add additional nodes to the kind cluster 'ovn'

#kind create cluster --name ovn --image kindest/node:v1.20.0 --join

--nodeip=10.82.0.6 --nodemac=52:54:00:01:00:fe --nodename=ovnworker3

#kind create cluster --name ovn --image kindest/node:v1.20.0 --join

--nodeip=10.82.0.7 --nodemac=52:54:00:01:01:1e --nodename=ovnworker4

## **OVN** kind heater

- <u>Tool</u> to deploy a kind cluster and extend it to add additional worker nodes.
- Creates an OVN cluster on the physical machines.
- OVN provides networking for each k8s node-container
- It
  - Creates a 3 node kind cluster using ovn-kubernetes on a central physical node.
  - Uses the modified "kind" utility to add additional k8s worker nodes on other physical machines.
- A multi-node kind k8s cluster is ready for testing.

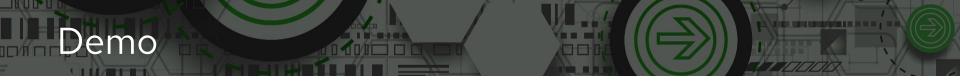

https://github.com/numansiddique/kind/tree/join\_support

- <a href="https://github.com/numansiddique/ovn-kind-heater/">https://github.com/numansiddique/ovn-kind-heater/</a>
- <a href="https://github.com/kubernetes-sigs/kind">https://github.com/kubernetes-sigs/kind</a>

Thanks!

Questions.